## **Computer Parts**

**DIRECTIONS**: Cut and paste to label the computer parts.

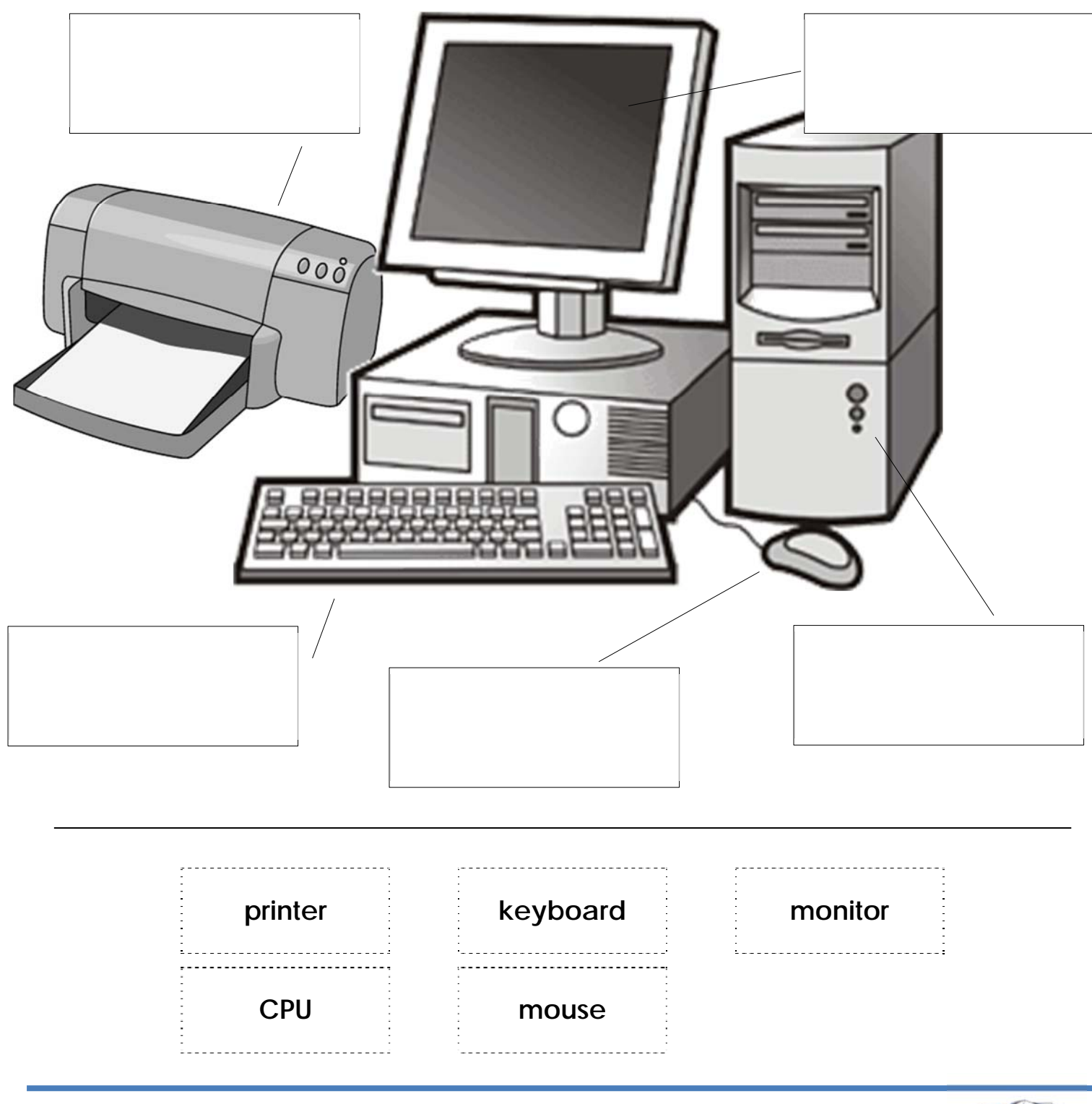

© 15Worksheets.com

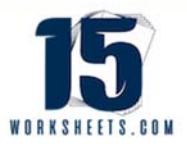